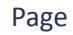

## **LESSON PLAN 7**

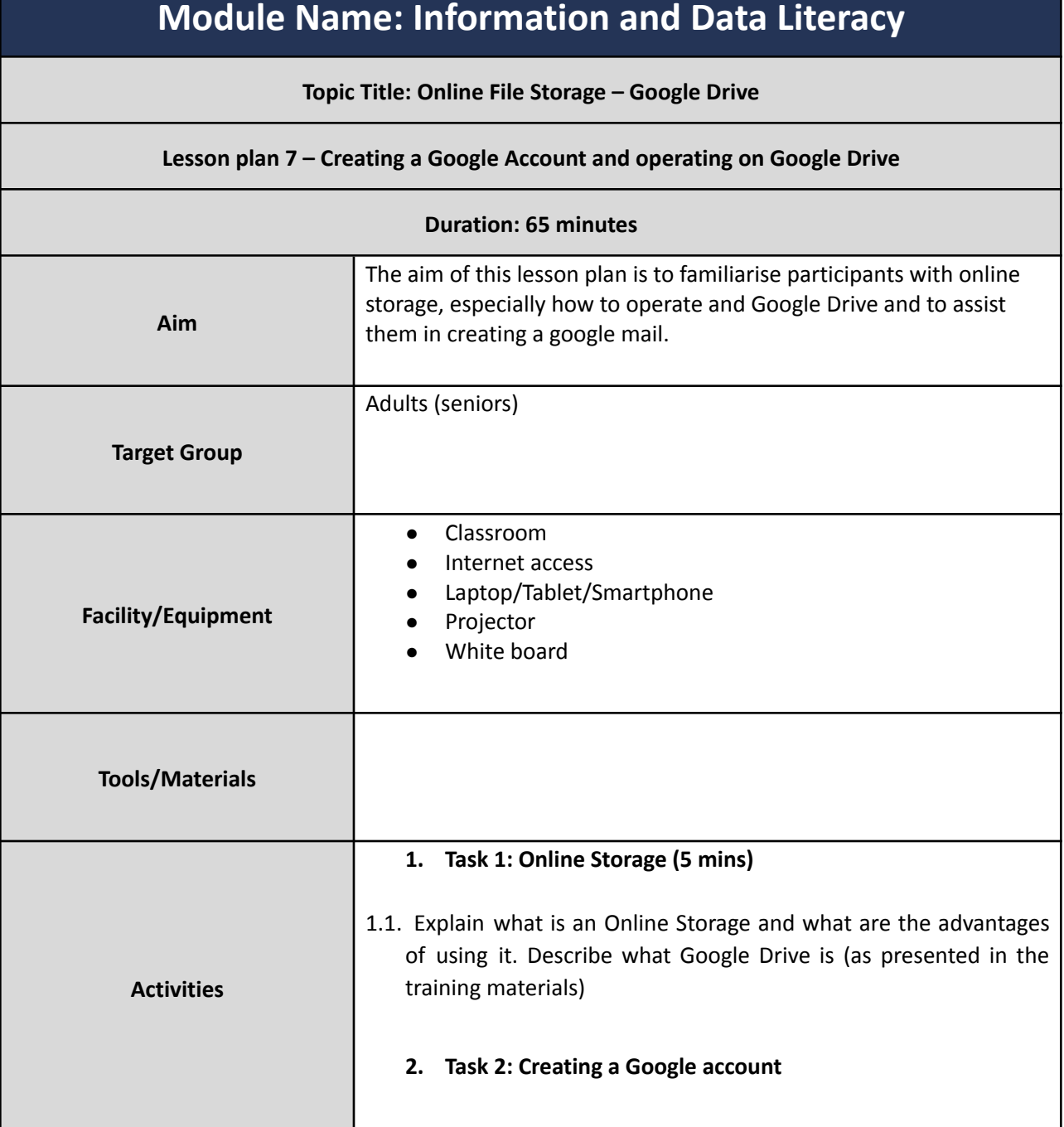

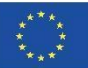

This project has been funded with support from the European Commission. This communication reflects the views only of the author, and the Commission cannot be held responsible for any use which may be made of the information contained therein. Submission number: 2019-1-PT01-KA204-060701

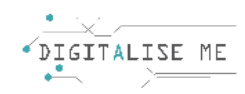

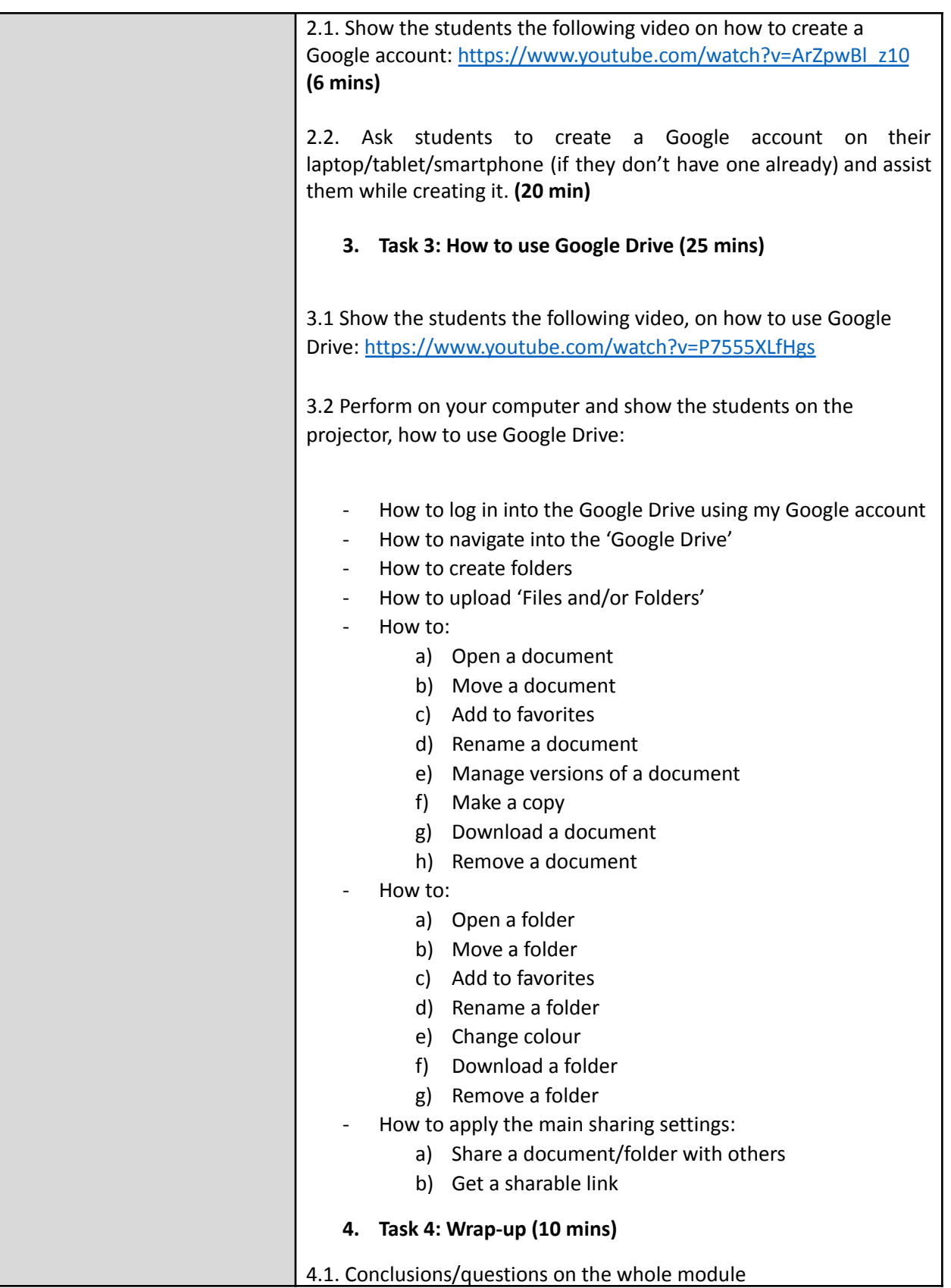

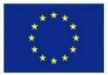

Co-funded by the Erasmus+ Programme of the European Union This project has been funded with support from the European Commission. This communication reflects the views only of the author, and the Commission cannot be held responsible for any use which may be made of the information contained therein. Submission number: 2019-1-PT01-KA204-060701